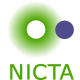

## **Example:**

Datatypes

**datatype** 'a list <sup>=</sup> Nil | Cons 'a "'a list"

## **Properties:**

 $\rightarrow$  Constructors:

Nil:: 'a list

Cons :: 'a <sup>⇒</sup> 'a list <sup>⇒</sup> 'a list

**Slide 3**

- → Distinctness:  $Nil \neq Cons \times xs$
- → Injectivity:  $(Cons x xs = Cons v vs) = (x = v \land xs = vs))$

**Slide <sup>1</sup>**

**COMP 4161** NICTA Advanced Course**Advanced Topics in Software Verification**

Toby Murray, June Andronick, Gerwin Klein

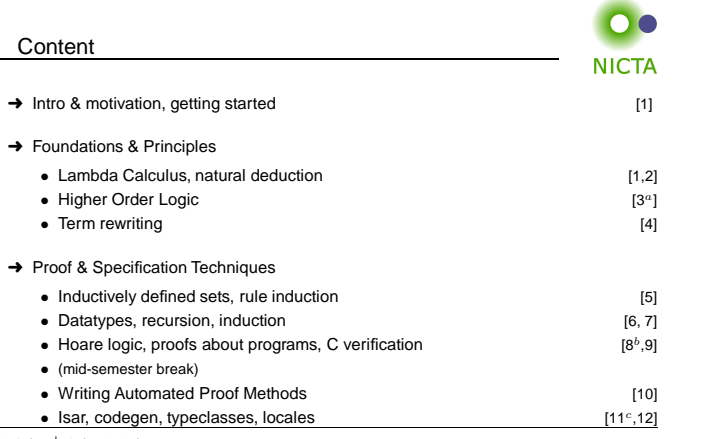

 $a$ a1 due;  $b$ a2 due;  $c$ a3 due

**Slide <sup>2</sup>**

## The General Case**NICTA datatype**  $(\alpha_1, \ldots, \alpha_n) \tau = C_1 \tau_{1,1} \ldots \tau_{1,n_1}$  $\begin{array}{ccc} \cdot & \cdot & \cdot \\ \cdot & C_k & \tau_{k,1} & \cdot & \cdot & \tau_{k,n_k} \end{array}$ **→ Constructors:**  $C_i :: \tau_{i,1} \Rightarrow ... \Rightarrow \tau_{i,n_i} \Rightarrow (\alpha_1,...,\alpha_n) \tau$  $\rightarrow$  Distinctness:  $C_i \dots \neq C_j \dots$  if  $i \neq j$  $\rightarrow$  Injectivity:  $(C_i x_1 \ldots x_{n_i} = C_i y_1 \ldots y_{n_i}) = (x_1 - y_1 \wedge \ldots \wedge x_{n_i} = y_{n_i})$

## **Distinctness and Injectivity applied automatically**

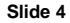

**NICTA** 

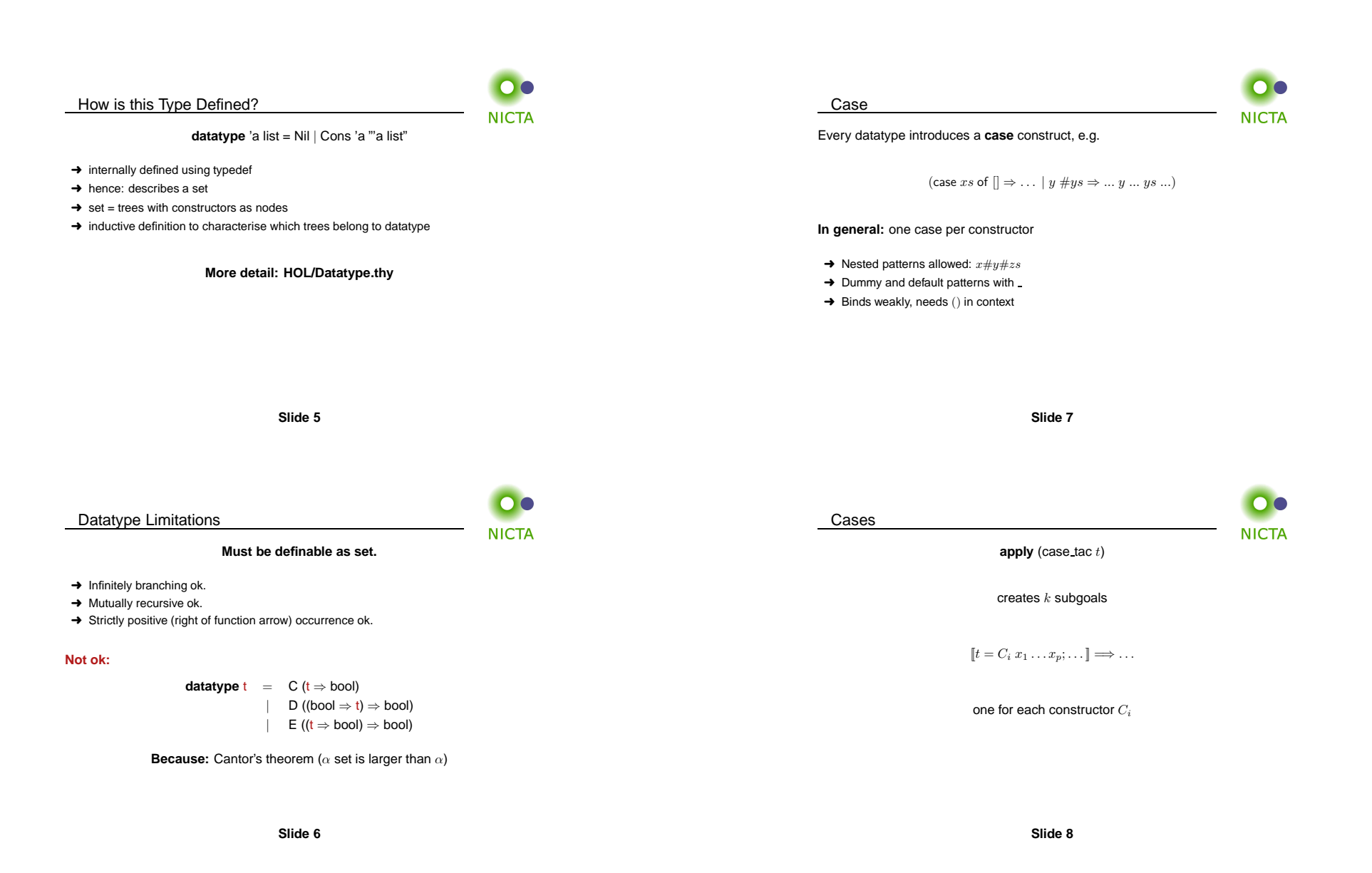

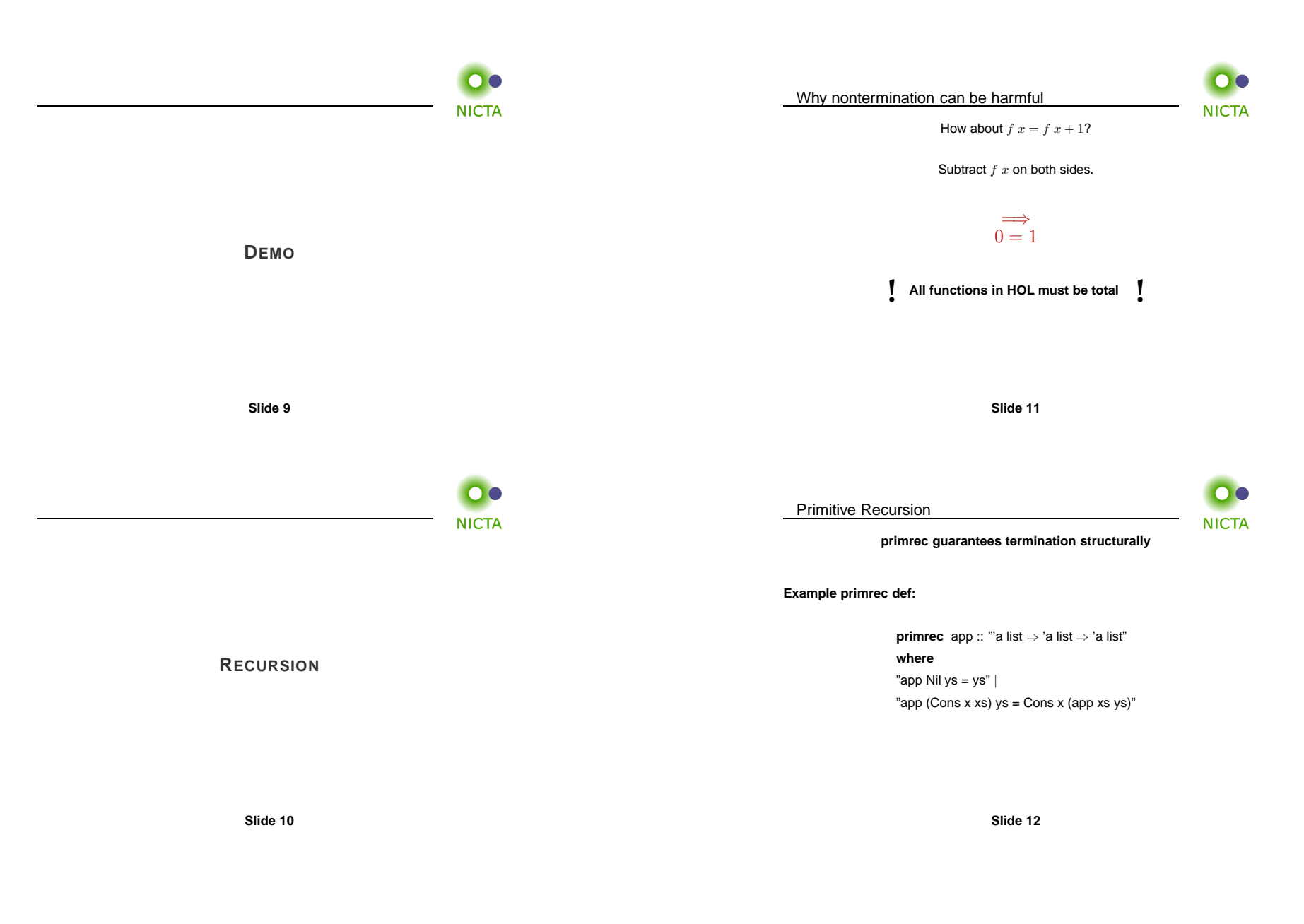

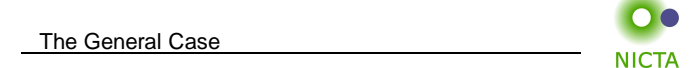

If  $\tau$  is a datatype (with constructors  $C_1, \ldots, C_k$ ) then  $f :: \tau \Rightarrow \tau'$  can be defined by **primitive recursion**:

$$
f(C_1 y_{1,1} \ldots y_{1,n_1}) = r_1
$$
  
\n:  
\n:  
\n
$$
f(C_k y_{k,1} \ldots y_{k,n_k}) = r_k
$$

The recursive calls in  $r_i$  must be  $\tt{structurally smaller}$ (of the form  $f\ a_1\ \dots\ y_{i,j}\ \dots\ a_p$ )

<u>list\_rec</u>

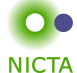

**NICTA** 

**Defined:** automatically, first inductively (set), then by epsilon

 $(Nil, f_1) \in$  list\_rel  $f_1 f_2$ 

 $(xs, xs') \in \text{list\_rel } f_1 f_2$ <br>(Cons  $x \, xs, f_2 \, x \, xs \, xs') \in \text{list\_rel } f_1 f_2$ 

list\_rec  $f_1$   $f_2$   $xs \equiv$  THE  $y$ .  $(xs, y) \in$  list\_rel  $f_1$   $f_2$ Automatic proof that set def indeed is total function

(the equations for list rec are lemmas!)

**Slide 15**

**Slide 13**

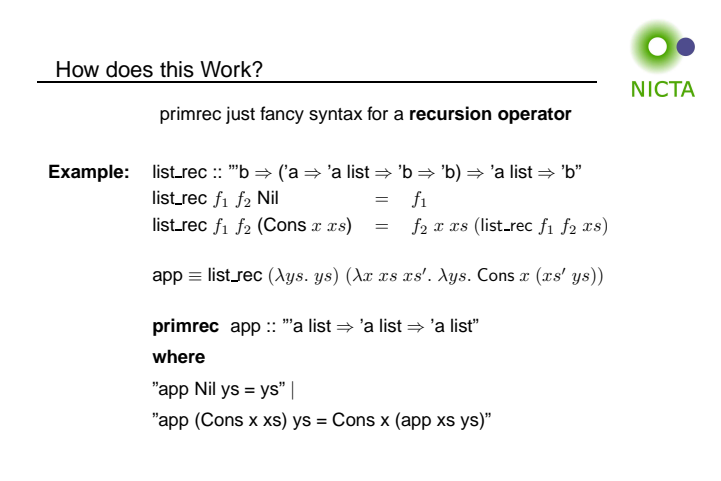

**Slide <sup>14</sup>**

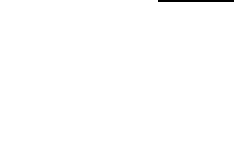

**PREDEFINED <sup>D</sup>ATATYPES**

**Slide 16**

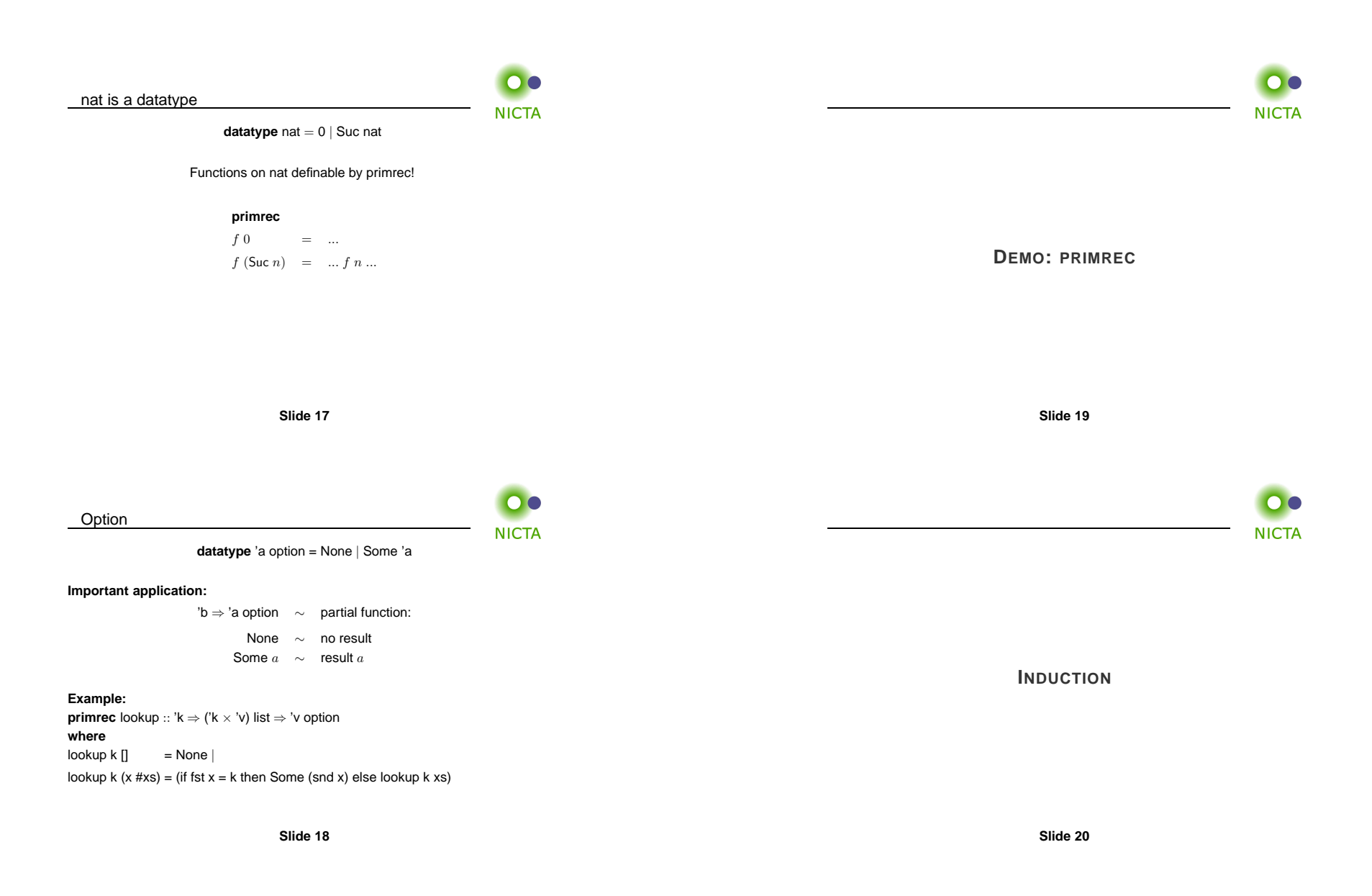

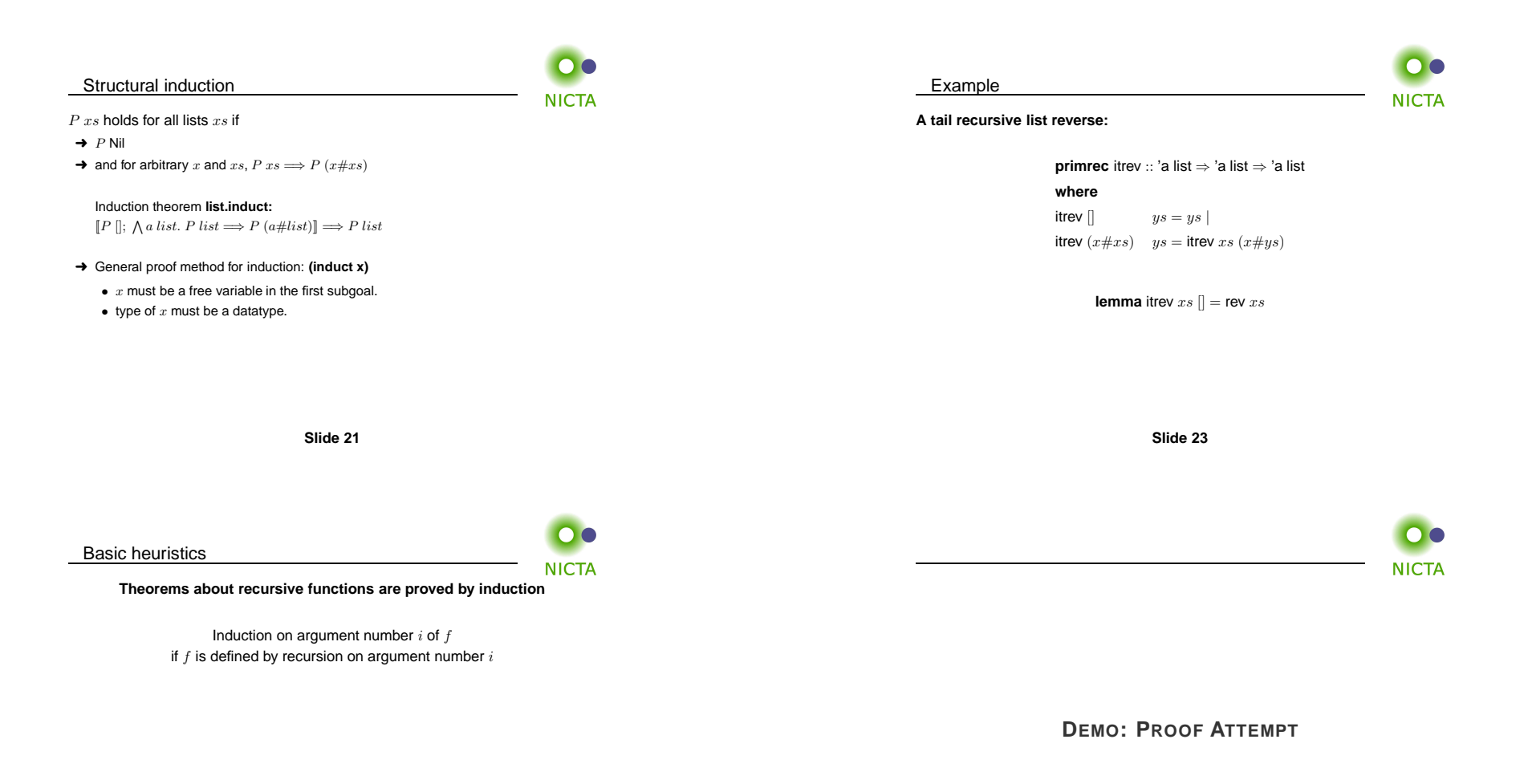

**Slide <sup>24</sup>**

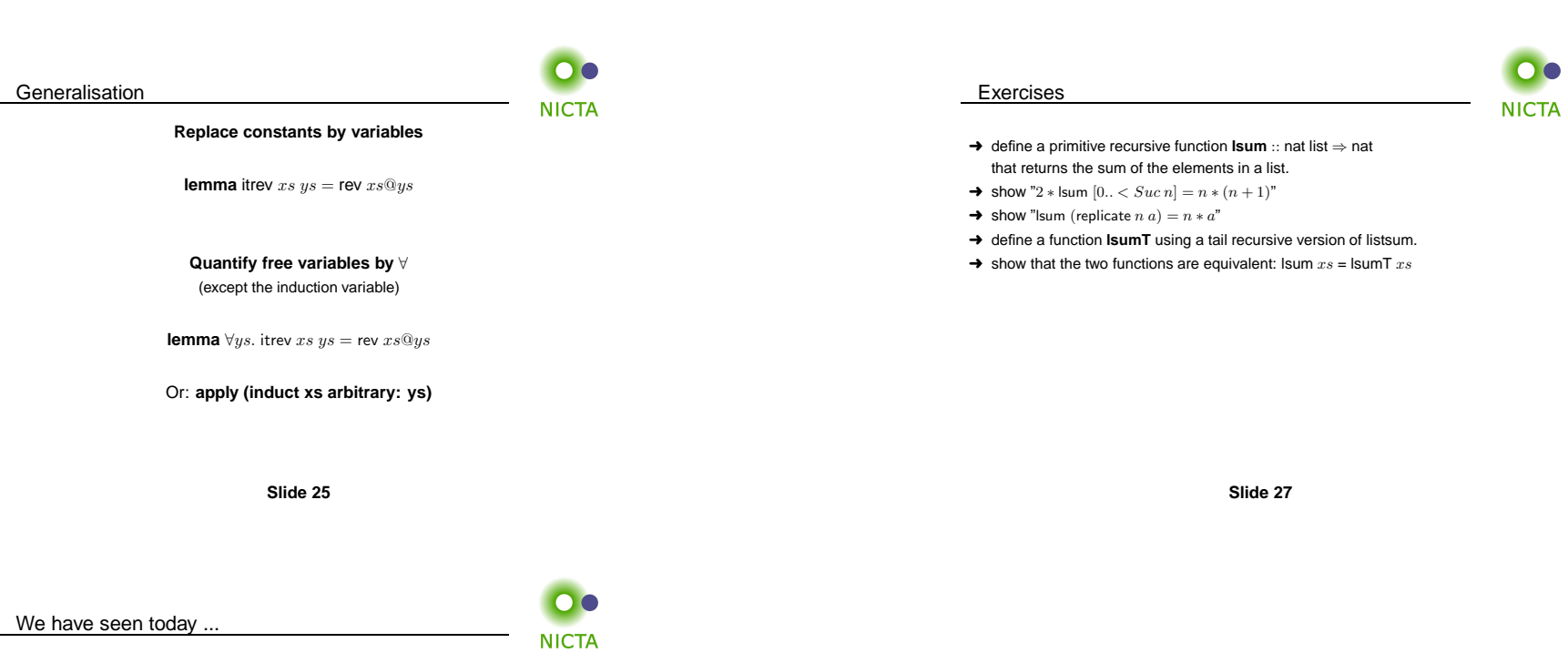

- **→** Datatypes
- **→** Primitive recursion
- → Case distinction
- **→** Structural Induction

**Slide 26**